Messaggio numero 4283 del 31/10/2017

Sistema UniEmens denunce contributive DM2013 - conguaglio arretrati Assegno Nucleo Familiare

• I datori di lavoro interessati al conguaglio di importi di ANF arretrati, a partire dalle denunce con periodo di competenza Novembre 2017, potranno richiedere per ogni singolo dipendente gli importi spettanti entro un tetto massimo di € 3.000, valorizzando nel flusso UniEmens, all'interno dell'elemento <CausaleRecANF> di <ANFACredAltre> il codice causale "**L036 avente il significato di "Recupero assegni nucleo familiare arretrati"**

• Le richieste di **arretrati spettanti per importi ulteriori** e non conguagliabili secondo le nuove disposizioni, **potranno essere effettuate utilizzando esclusivamente flussi di regolarizzazione** con l'indicazione del codice causale **"L036"** e il totale dell'importo.

**Per consentire il conguaglio dell'intero importo (superiore a € 3000,00) erogato a titolo di assegni familiari arretrati è necessario quindi procedere alla variazione per regolarizzazione della denuncia già trasmessa del lavoratore interessato indicando l'intera somma effettivamente corrisposta.** 

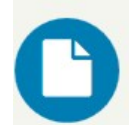

★ / Prestazioni e Servizi / Servizi per le aziende ed i consulenti

## Servizi per le aziende ed i consulenti

## Servizi per le aziende ed i consulenti

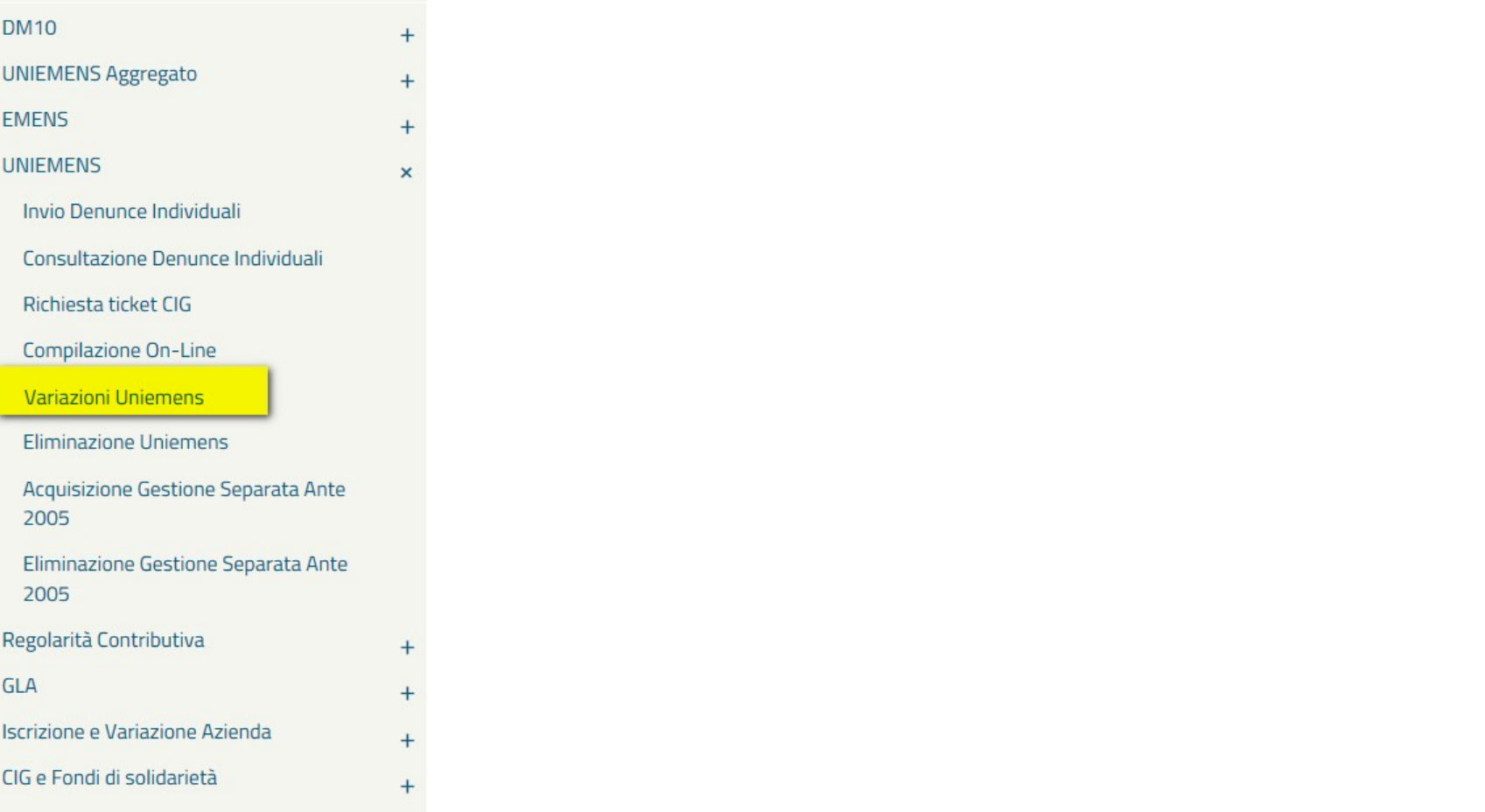

Cliccare sul menu laterale per visualizzare il servizio desiderato in questa categoria.

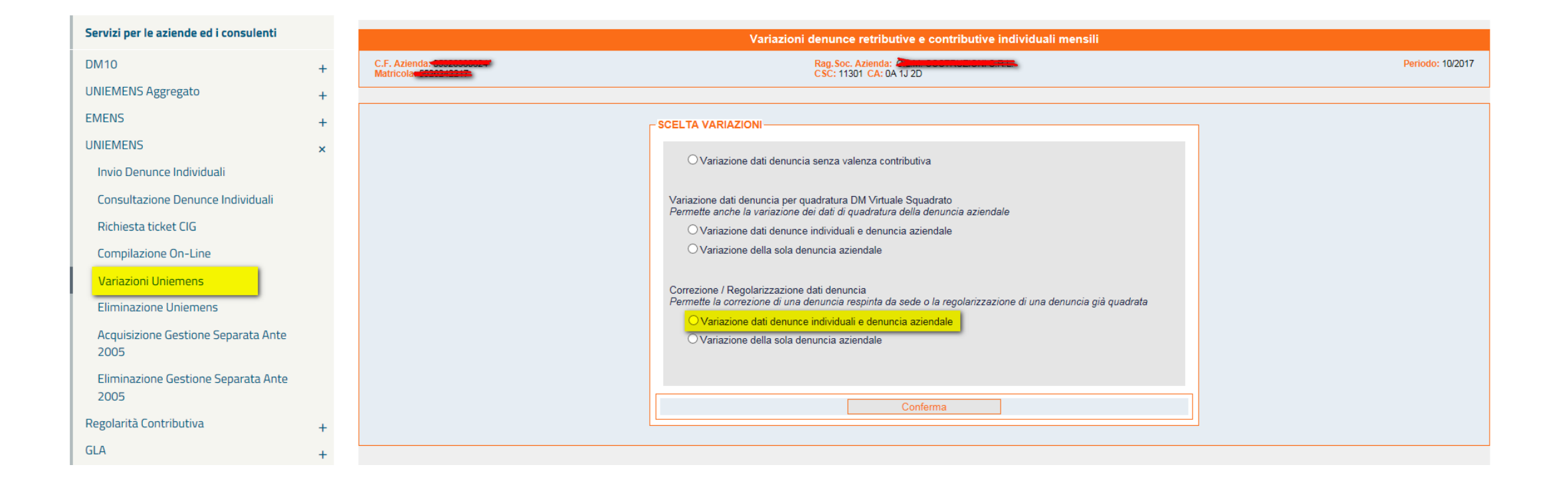

*Si rammenta che per poter procedere ad un flusso di regolarizzazione* è necessario inviare , tramite cassetto bidirezionale, utilizzando l'oggetto definito "ad hoc": "**Uniemens – Regolarizzazione (DM-VIG) – Invio documentazione**", la specifica documentazione.

La trasmissione comporta l'automatica generazione di un ticket, che consiste nel protocollo INPS attestante l'avvenuto invio della comunicazione, che dovrà essere inserito nel flusso. **Messaggio numero** 4973 del 06/12/2016

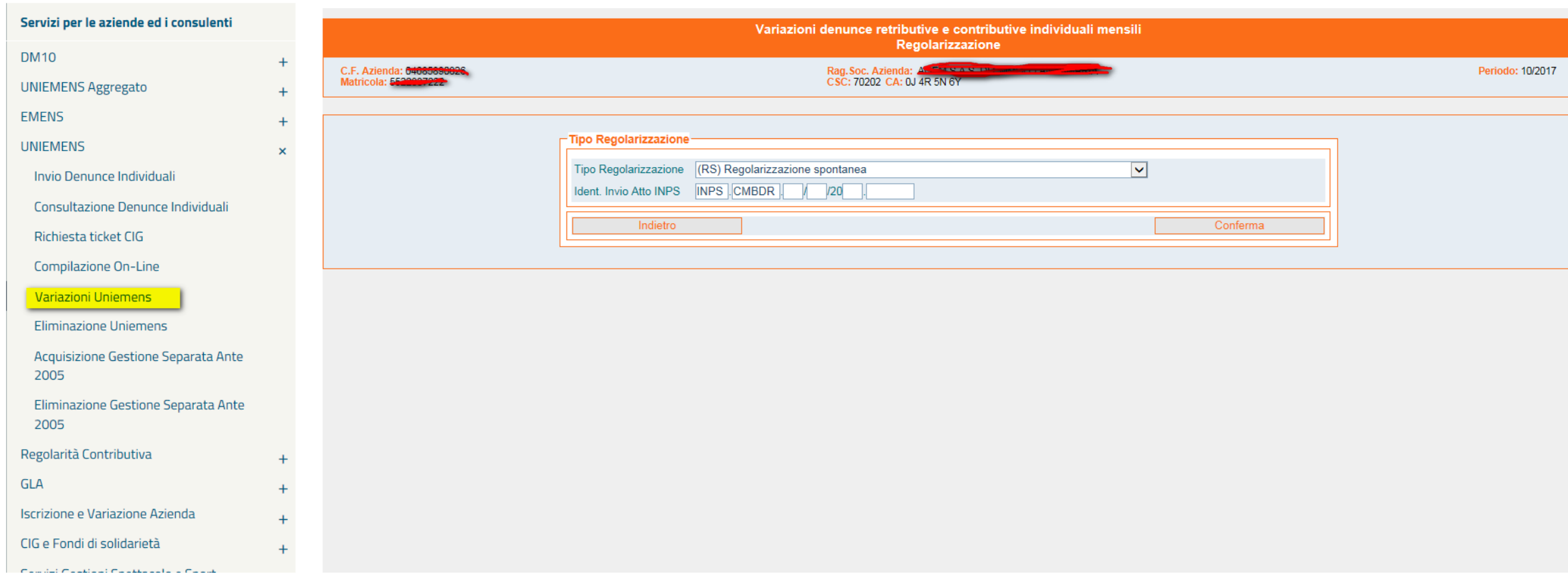

**La variazione produce un credito per la differenza tra l'importo indicato in denuncia uniemens e l'importo indicato nel flusso di regolarizzazione (DM10Vig passivo).** Il **credito può essere oggetto di Istanza di rimborso e/o di Richiesta di compensazione come da indicazioni contenute nel Messaggio numero** 5159 del 22/12/2017